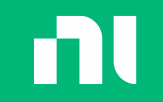

# gRPC

### A shorter way to Microservice Architecture?

Balazs Nagy

Senior Field Applications Engineer at NI CLA, CLED, CTD

balazs.nagy@ni.com

ni.com

Microservice Architecture – Intro gRPC – Intro gRPC – As architectural building block gRPC – Use cases gRPC – Use in LabVIEW

n

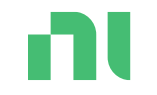

## Microservice Architecture – Intro

### nı When you outgrow your monolithic architecture

Sometimes an application can outgrow its monolithic architecture and become an obstacle to rapid, frequent and reliable software delivery.

This typically happens when the application becomes large and complex and is developed by many teams. For example, its deployment pipeline become a bottleneck.

When this occurs, you should consider migrating to microservices.

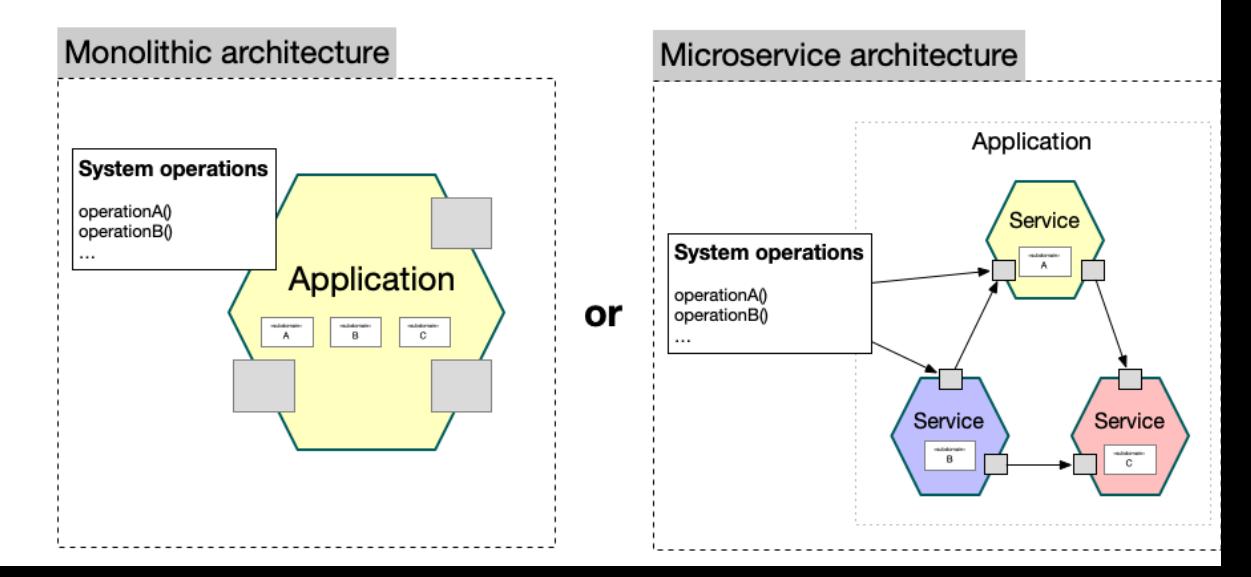

<https://microservices.io/>

### n What are microservices?

Microservices - also known as the [microservice](https://microservices.io/patterns/microservices.html)  [architecture](https://microservices.io/patterns/microservices.html) - is an architectural style that structures an application as a collection of services that are:

[•Independently deployable](https://microservices.io/post/architecture/2022/05/04/microservice-architecture-essentials-deployability.html)

[•Loosely coupled](https://microservices.io/post/architecture/2023/03/28/microservice-architecture-essentials-loose-coupling.html)

•Organized around business capabilities •Owned by a small team

The microservice architecture enables an organization to deliver large, complex applications rapidly, frequently, reliably and sustainably - a necessity for competing and winning in today's world.

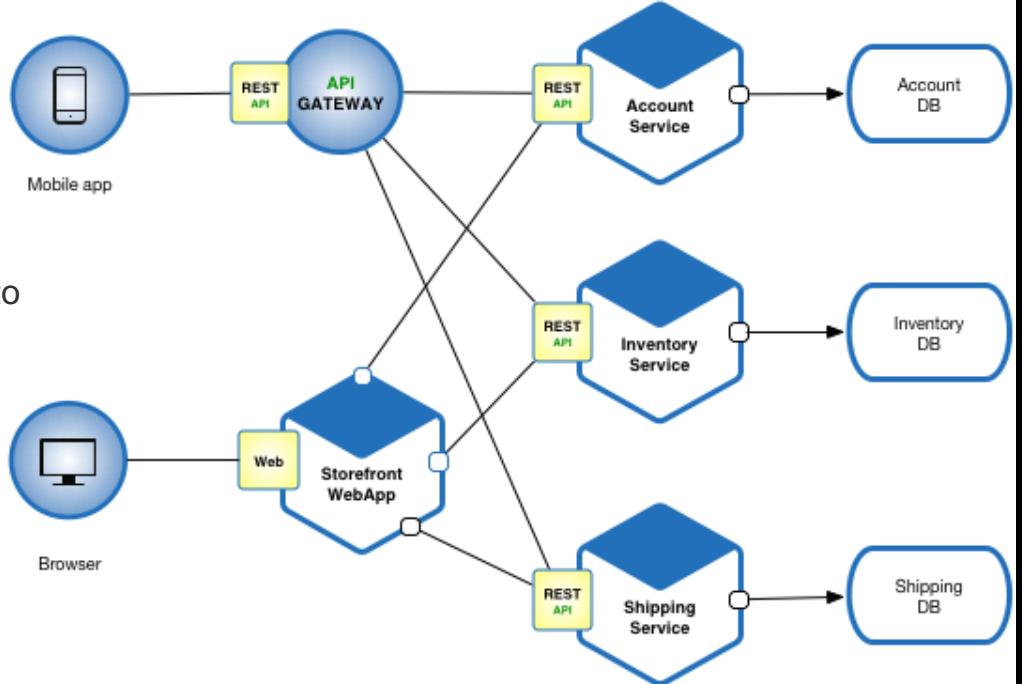

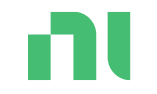

# gRPC – Intro

### **GRPC** Overview

gRPC is a Google-invented, open-source, remote procedure technology built for cloud process communication.

It offers many advantages such as:

- OS-Agnostic
- Language Agnostic
- Transport Layer Agnostic (ethernet, PCIe, Reflective Memory, etc.)
- High Bandwidth Streaming Enabled
- Secure (HTTP2)
- Open Source
- Can Directly Call Drivers or Application SW
- Works with native error handling

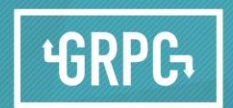

#### A high performance, open-source universal RPC framework

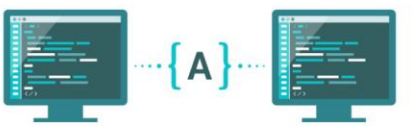

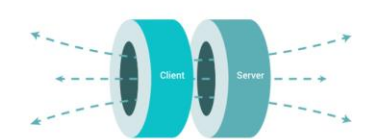

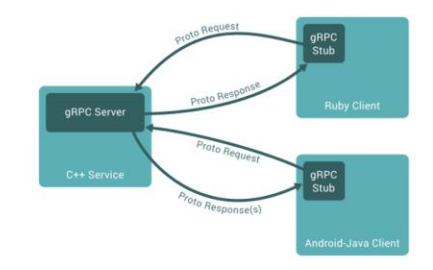

### Request **aRPC** Stub Response Client gRPC Server Request ۴H **LabVIEW** C<sup>.</sup> Service **gRPC** Stub • Node Response(s) • Objective-C • PHP  $\mathbf{C}$  Client • Python

### Key Feature - Interoperability

- Communicate across processes or systems
- Client and server can be on different platforms and written in different languages
- Supported Languages
	- $C#$
	- $\cdot$  C++
	- Dart
	- Go
	- Java
	- Kotlin • Ruby

https://grpc.io/docs/languages/

ni.com

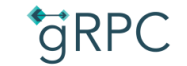

### Key Feature - Cross-language

.proto file compiles to language of choice for client/server stubs, message definitions, etc.

.proto file compiles to different languages for client(s) and server

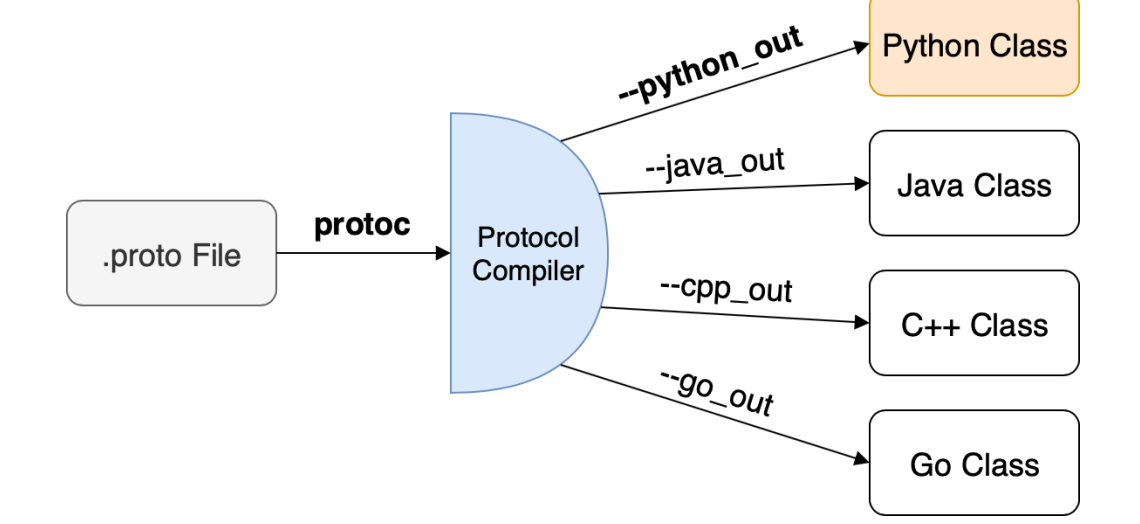

m

### What is a Proto File?

The ProtoBuf interface describes the structure of the data to be sent. Payload structures are defined as "messages" in a .proto file.

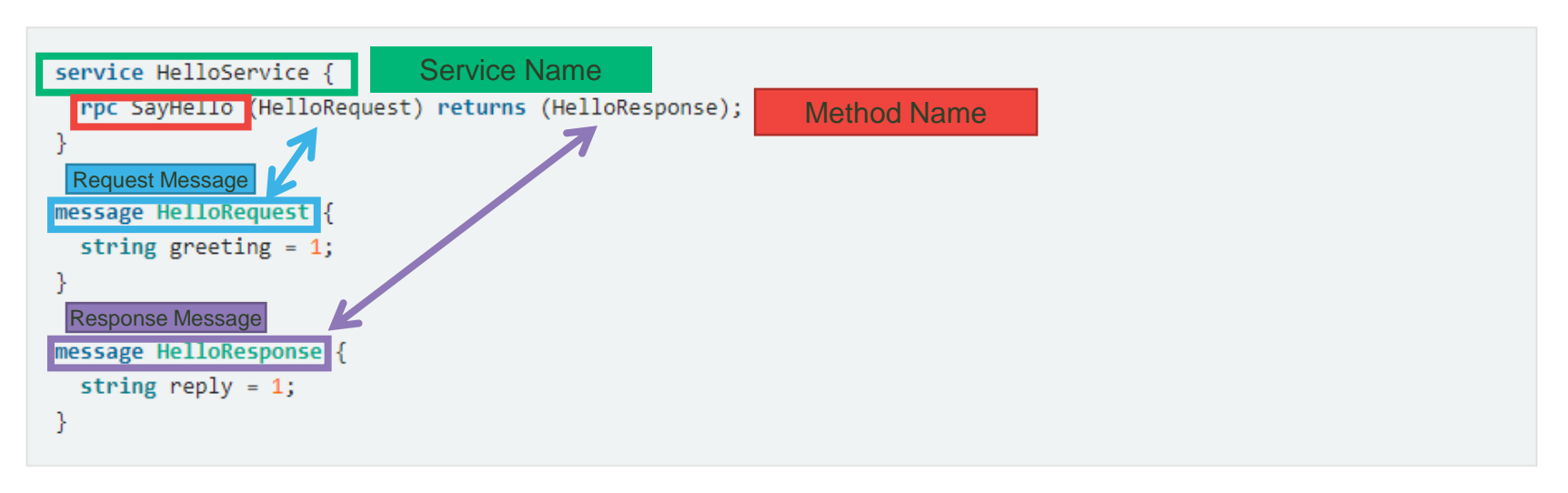

Review the gRPC **Core concepts, architecture and lifecycle** document here [\[https://grpc.io/docs/what-is](https://grpc.io/docs/what-is-grpc/core-concepts/)[grpc/core-concepts/\]](https://grpc.io/docs/what-is-grpc/core-concepts/) for more details.

### High-Level Workflow of gRPC

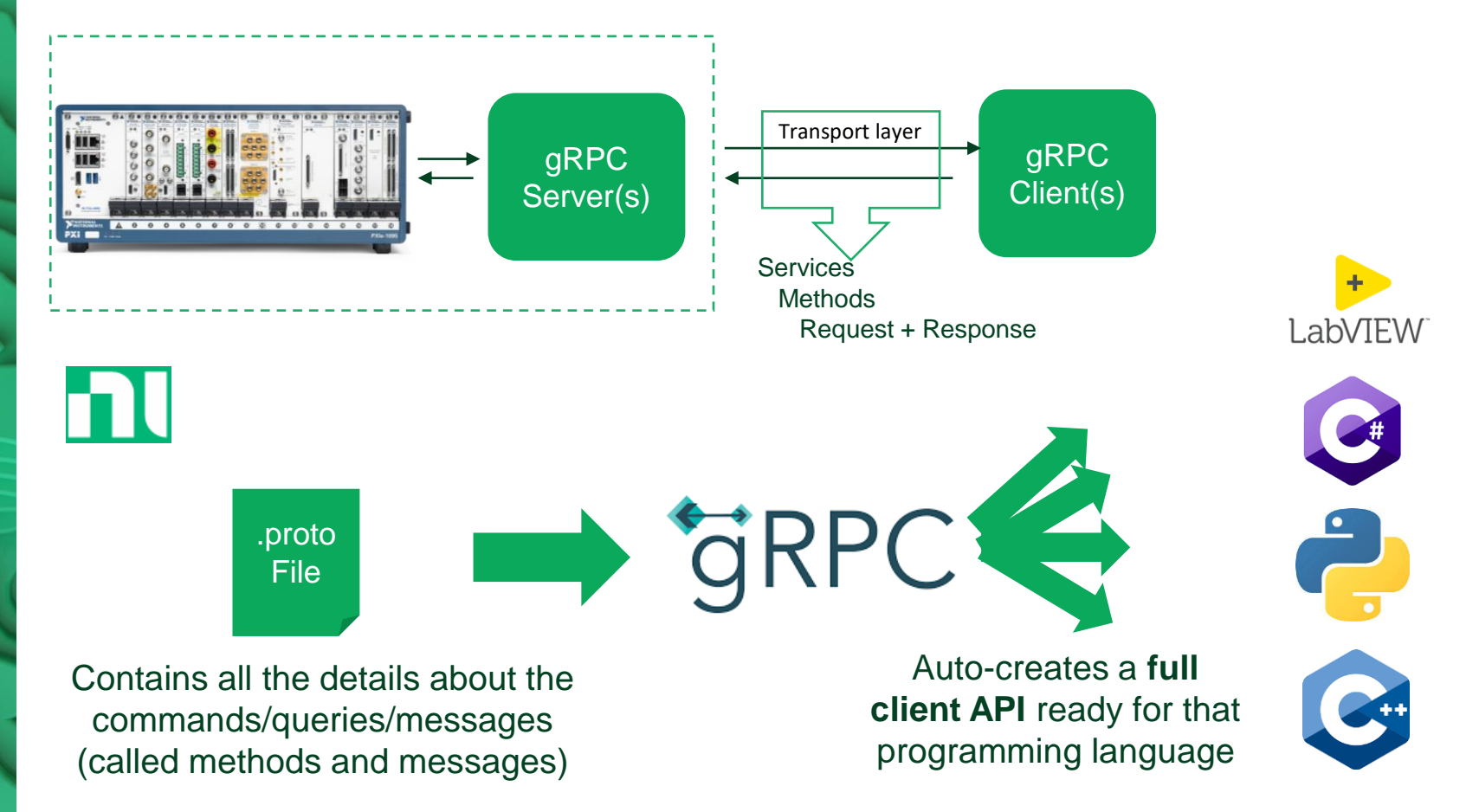

ni.com

# gRPC – As architectural building block

gRPC – Use cases

### gRPC – As architectural building block  $\mathbf{n}$

ni.com

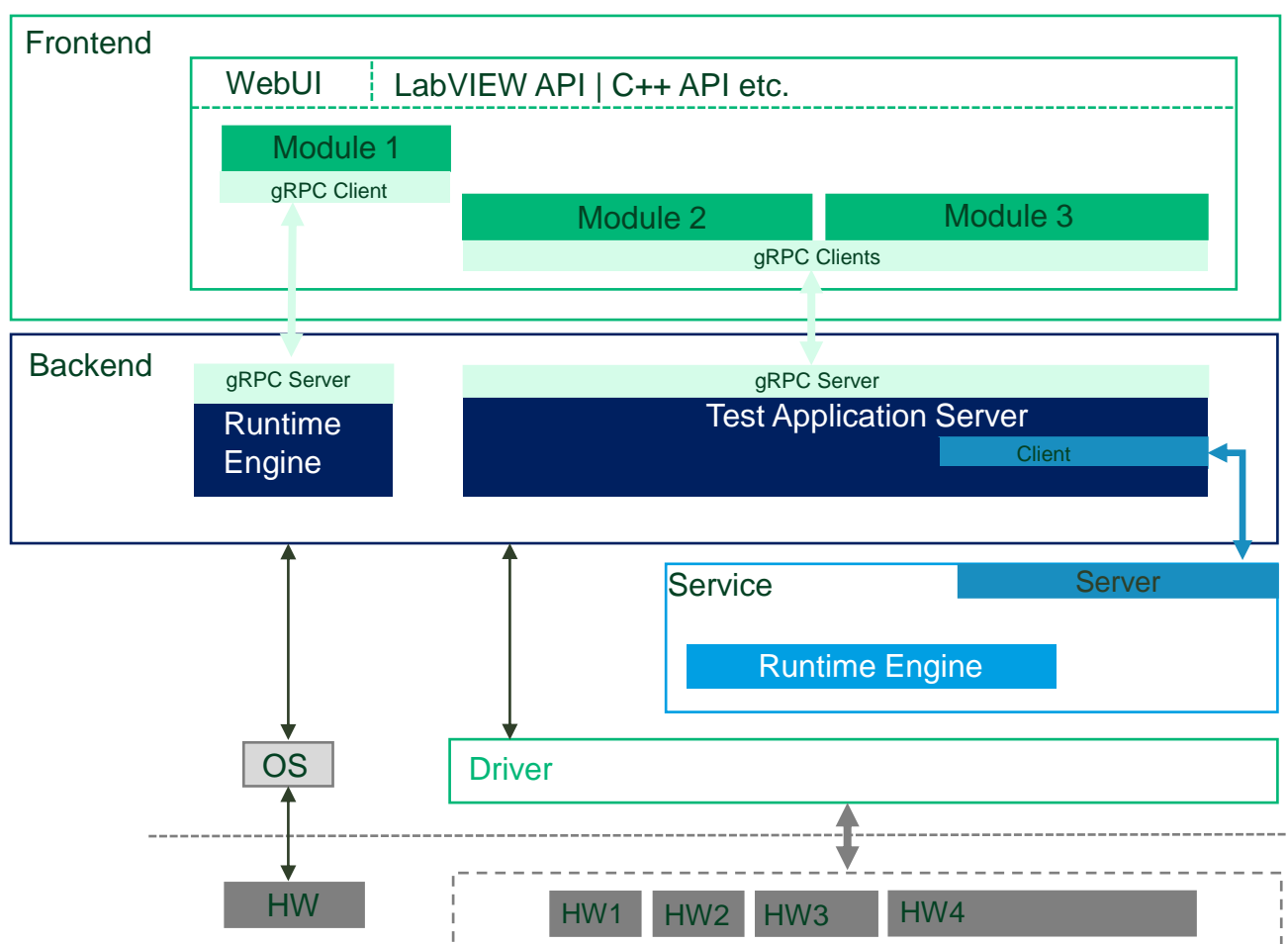

INTERNAL - NI CONFIDENTIAL

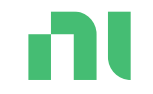

# gRPC – Use cases

## gRPC – Applications Examples

Workflow 1: Allow to control test execution and **pass data**  through LabVIEW **between Tester and Client machine**.

Workflow 2: Allow to make **driver calls remotely**.

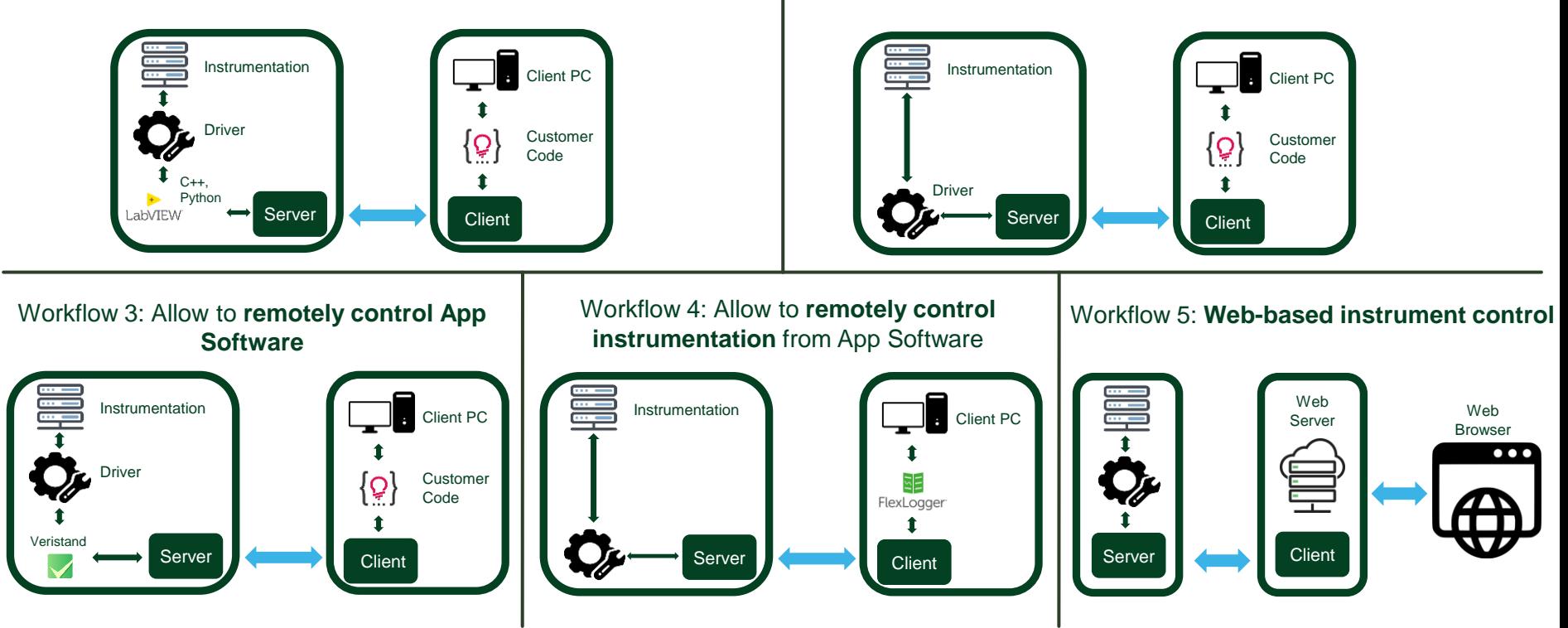

## gRPC – Detailed Applications Examples

Remote interface for LV

### LabVIEW Server Support | Device Driver Support

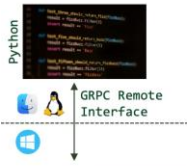

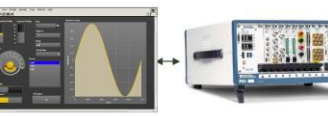

Customized GUI Server

ni.com

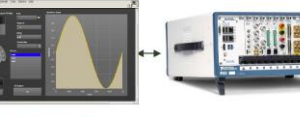

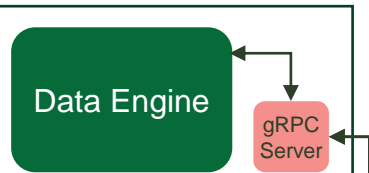

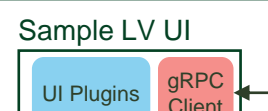

gRPC Custom Custom Developed UI

code

**Client** 

### **Examples:**

**Examples:** 

**Benefits:**

Application

e.g. Python

gRPC Server is added to the Datalogger to expose a set of functionality to users.

Easily accessible through

Will open the door for fully remote applications.

### **Benefits:**

- Light-weight client.
- Flexibility due to range of supported OS and Languages.
- Quick timeline turnaround due to minimal rework

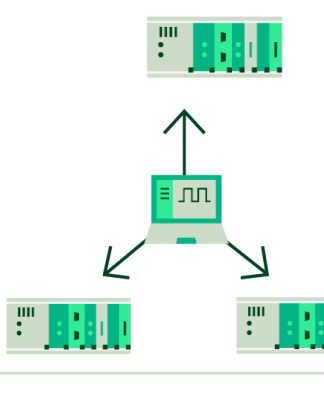

#### **Examples:**

Multiple instruments being controlled by a single test machine

#### **Benefits:**

- No drivers installed on test machine
- Can integrate NI instruments without rework

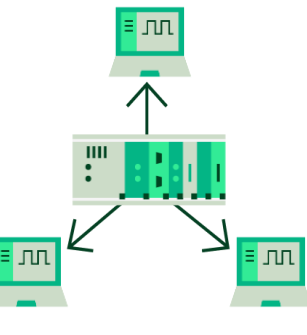

#### **Examples:**

Different groups are sharing the same equipment in a lab.

#### **Benefits:**

- Single Driver install on server
- Groups can use different languages and OS's

**TIAL** 

### ni.com nl gRPC App. Ex. 1: NI gRPC Device Server and Client APIs

*Use test systems from anywhere, with any language, on any OS*

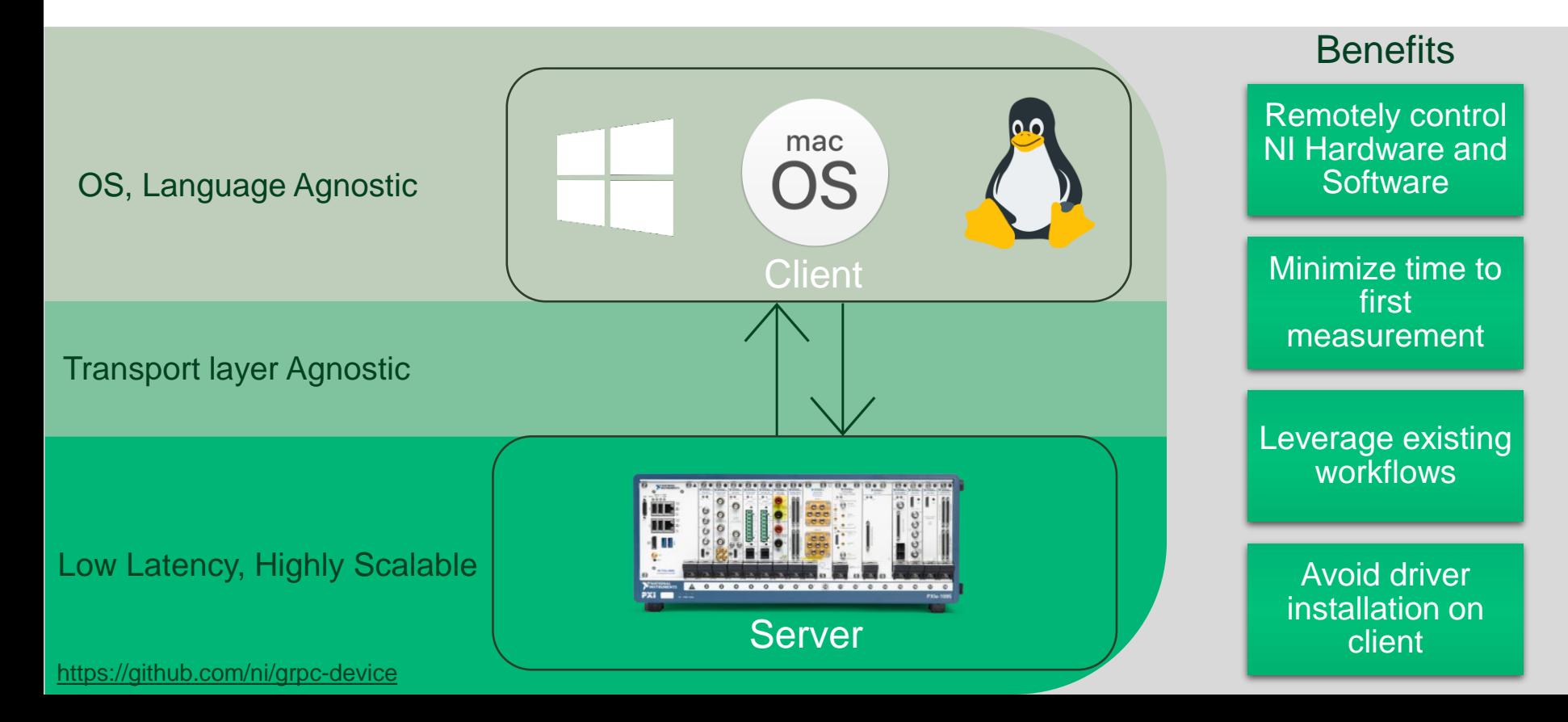

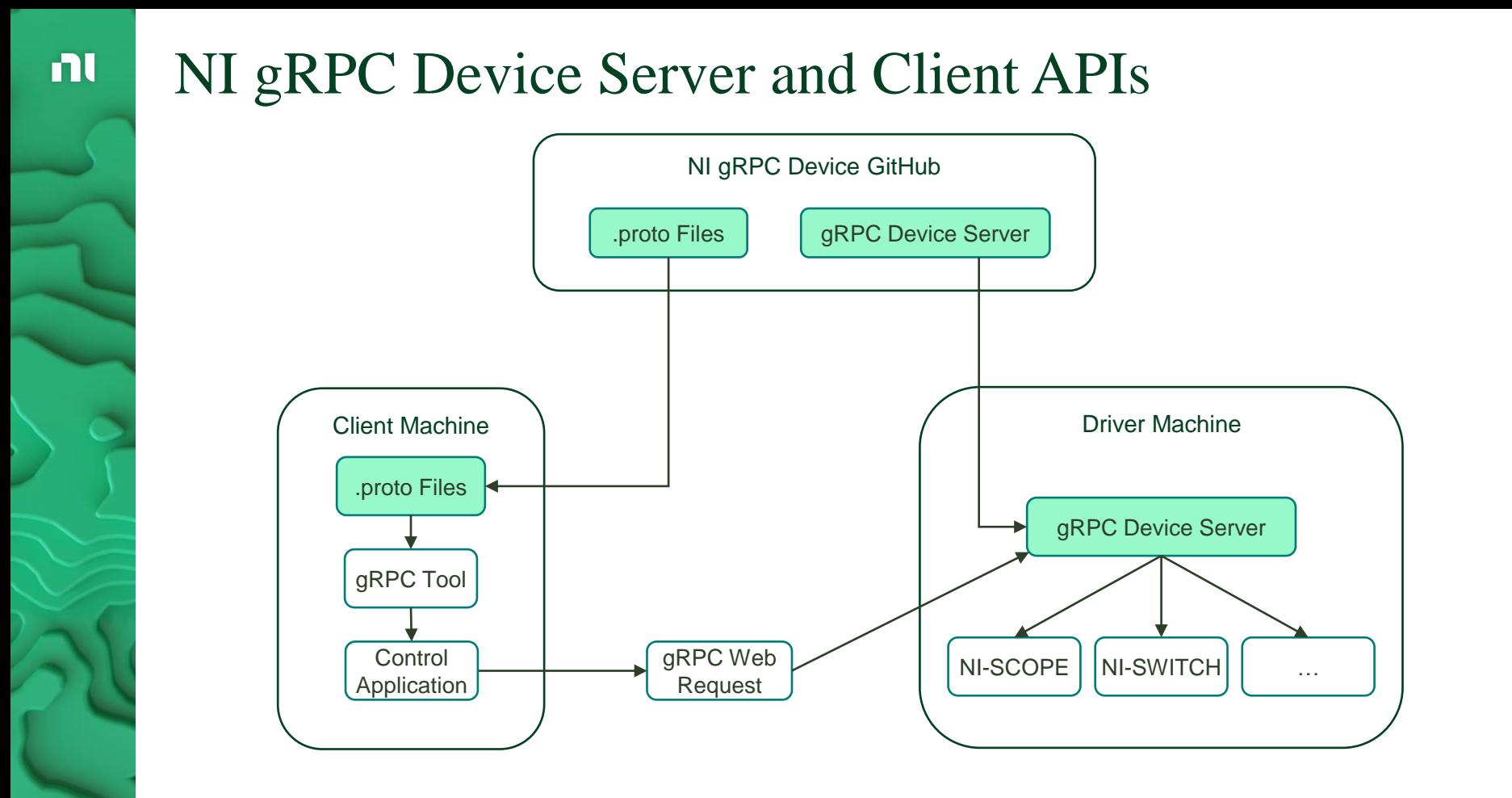

ni.com

## NI Provided Components for gRPC Device Server and Client APIs

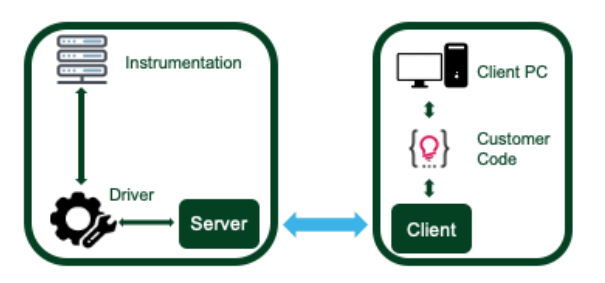

- gRPC Server
	- The gRPC Server is installed on the machine directly connected to the test instrumentation.
	- The gRPC Server provides remote clients with a link to the actual instrument drivers installed on the tester.
	- A single gRPC Server can support multiple instrument drivers.
- Remote gRPC API for each supported driver
	- NI will provide a gRPC .proto file that describes the API client machines can use in order to interact with their instrumentation. This API will mirror the C API of the driver.
	- The .proto file can be used to generate the remote API into any programming language you prefer.
		- Ex.) The .proto file for the NI Scope driver will allow you to use the remote NI Scope API in C#, Python, Go, and many other languages.
- Basic instrument discovery capability
	- User on client side will be able to programmatically query for instruments connected to the gRPC Server.

### $\mathbf{n}$

### Current Support

- NI-DAQmx (in-progress)
- NI-DCPower
- NI-Digital Patter
- NI-DMM
- NI-FGEN
- NI-SCOPE
- NI-SWITCH
- NI-Sync
- NI-TClk

## Future Support

- RF Drivers
- NI-XNet
- NI VRTS

ni.com

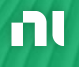

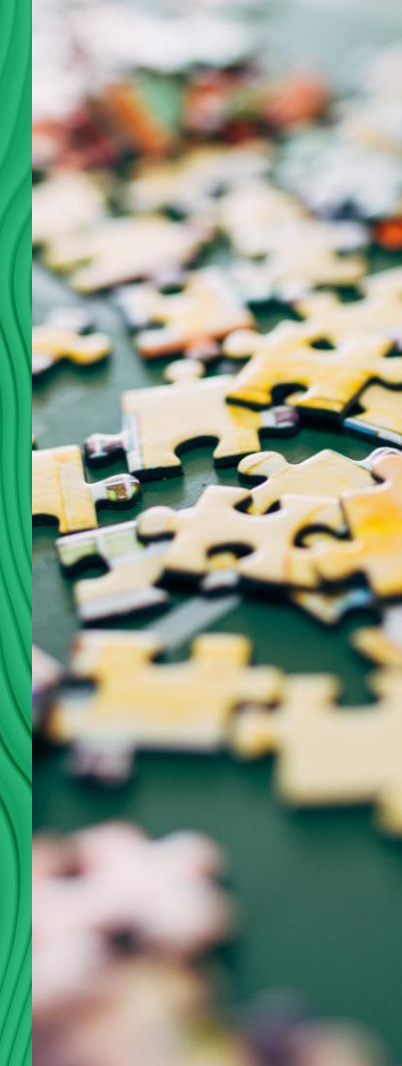

NI MeasurementLink, NI InstrumentStudio, NI TestStand

### gRPC App. Ex. 2: Plug-ins Shared Between Applications

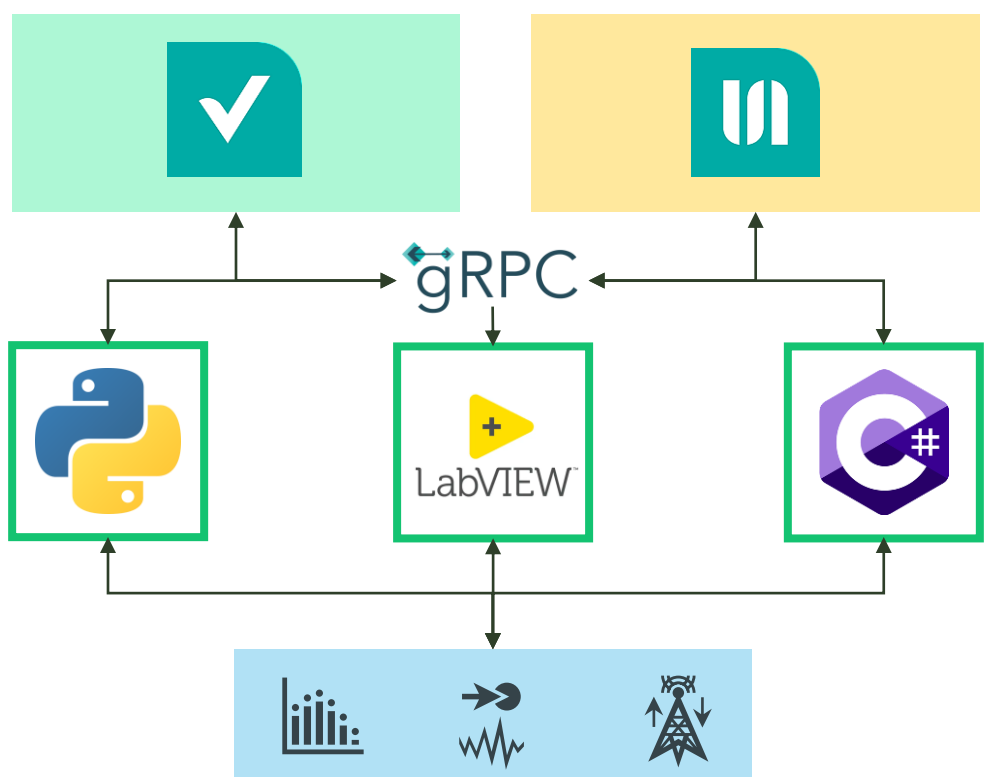

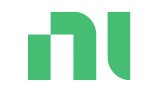

# gRPC – Use in LabVIEW

### Custom LV gRPC Server: Development Workflow

- 1. Download and Install the gRPC tools for LabVIEW:<https://github.com/ni/grpc-labview>
- 2. Define Messages for communication between Sever and Client
- 3. Create and Validate Protofile
- 4. Generate LV gRPC Server Interface
- 5. Generate Client Interface
- 6. Integrate LV gRPC Server Interface into existing LabVIEW Codebase
- 7. Integrate Client Interface into Client Codebase

#### gRPC Support for LabVIEW by NI - Toolkit for LabVIEW Download  $\left( \rightarrow \right)$   $\left( \rightarrow 4 \right)$ This repo contains necessary C++ code and support VIs to implement a gRPC server in LabVIEW. > C Q iii github.com/ni/grpc-labview Q Search or jump to... Pull requests Issues Codesnaces Marketplace Explor **GRPC** Visit Homepage Versions **E** ni / arpc-labyjew Public Version  $0.40.0$ 0.4.0.0 (Nov 09, 2021) Nov 09 20 Released > Code  $\odot$  Issues 54 | 1 Pull requests 2  $\odot$  Actions  $\boxplus$  Projects  $\odot$  Security  $\cong$  Insights Published by Publisher n MIT License P master - P 11 branches C 39 tags About Go to file Add file - $\leftrightarrow$  Code -**LabVIEW Version** LabVIEW>=19.0 Featured in oRPC client and server support for **Operating System** Windows, Mac, and Linux  $\bullet$  ni-sujain fix enum parsing for imported proto (#267) c essedas vesterday (1) 301 commits LabVIEW **Project links** Homepage Documentation Repositon ·♡ Post an Idea **Sandy Second Bosse** Description **B** Post a Resource **Re** build-it **CCL** Readme gRPC Support for LabVIEW This repo contains necessary C++ code and support VIs to implement a gRPC server in LabVIEW. sta MIT license  $\mathbf{m}$  does Open examples/query\_server/Query Server.lyproj for examples on creating a query server. A. Artivity **film** avamplac /examples/query\_server/Protos/query\_server.proto defines a simple query service example that can be used for a variety of  $25.66$  stars purposes. **In labview source** update vipb versions and dependencies to 1.0.0.5(ADAS bug fix) (#266) last week 5 15 watching You can either use the service as defined to implement a generic server via gPRC or use the implementation as a pattern to  $22 - 47$  forks: implement a gRPC service of your design. Jannet rennsitivny **But tests** last mont The project supports Windows, Linux, and Linux RT. **But** third party Releases Added oRPC-ATS (#187) n aitianore **C 39 tags** nitmodules **F1** CMakeLists.txt Packages F1 CONTRIBUTING.md Documentation fixes and nossible example setup details (#37) **FILICENSE** F1 RFADME.md **Indate README md (#8**

C Q a vipmi VIPM Q Discover LabVIEW tools.

<https://github.com/ni/grpc-labview> [https://www.vipm.io/package/ni\\_lib\\_grpc\\_labview/](https://www.vipm.io/package/ni_lib_grpc_labview/)

ni.com

n

### nl

### LabVIEW Server / Client code generation based on .proto file with Scripting Tool

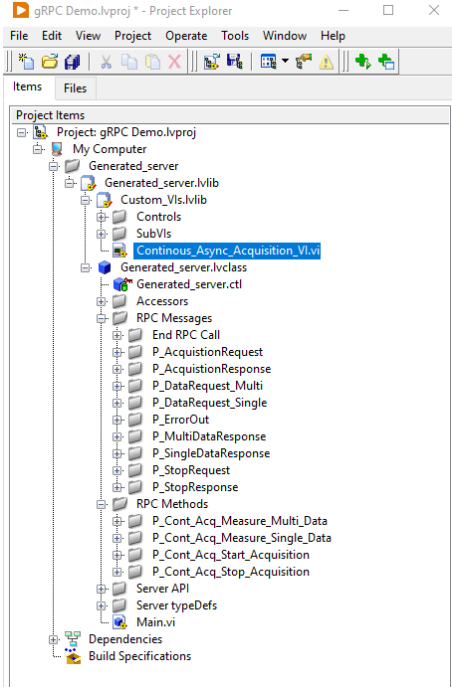

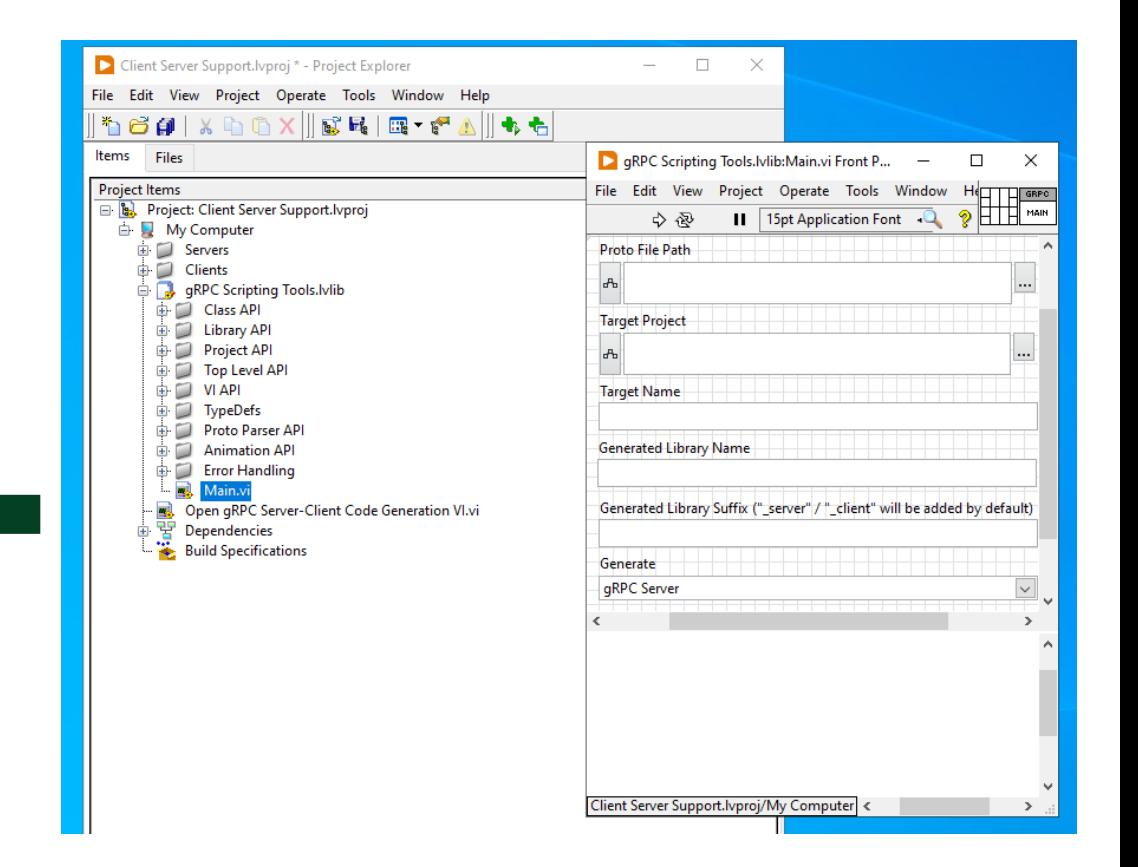

<https://github.com/ni/grpc-labview>

ni.com

### nl

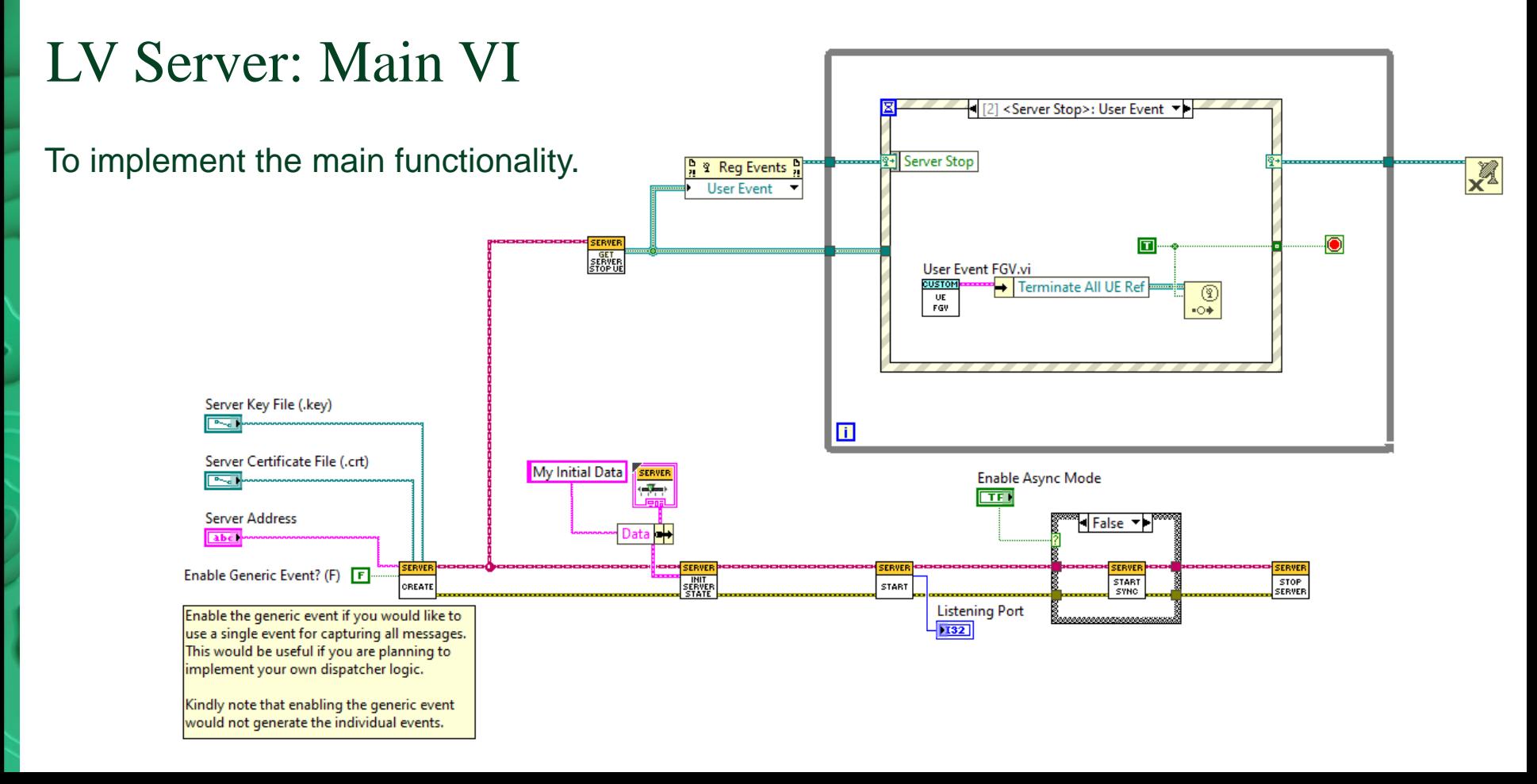

nl

### LV Server: Method VI

To implement the functionality when a gRPC client makes a request.

e.g. send a start acqusition request to the suitable thread, send response the client.

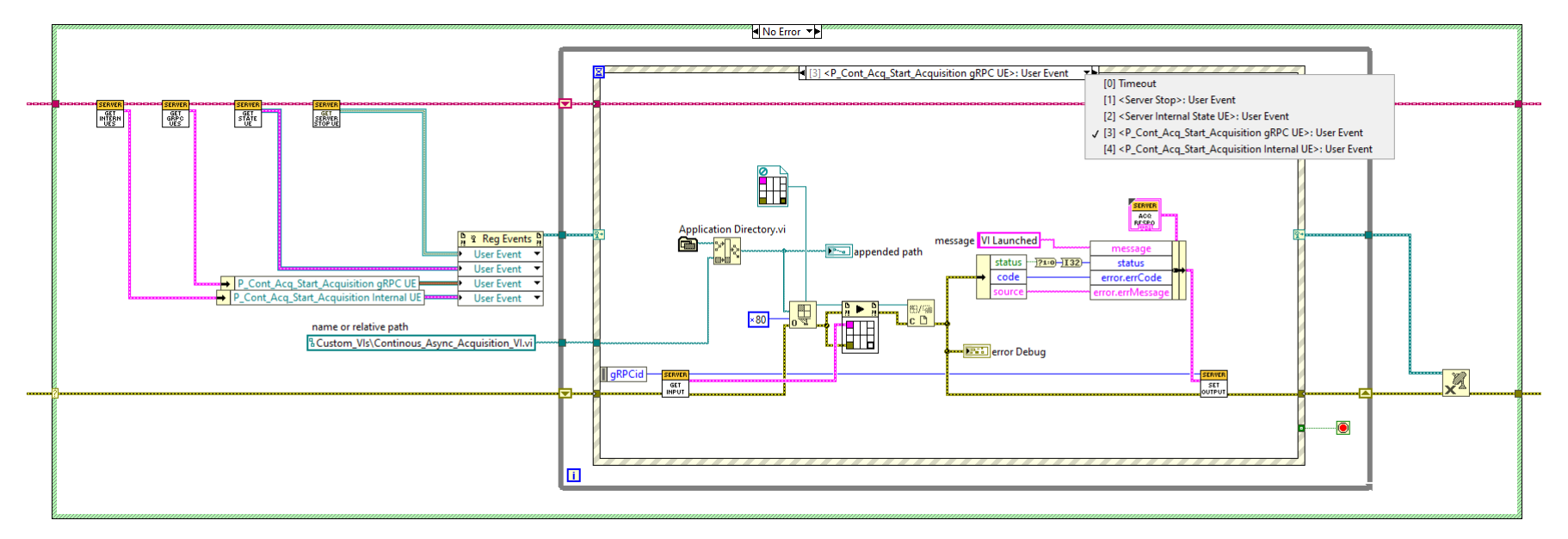

n

### Additional References

- NI gRPC-Device Repo
	- <https://github.com/ni/grpc-device>
- gRPC Repo
	- <https://github.com/grpc/grpc>
- NI gRPC Device Wiki:
	- <https://github.com/ni/grpc-device>[/wiki](https://github.com/ni/grpc-device/wiki)
- NI Device gRPC Server and Client API Wiki:
	- <https://github.com/ni/grpc-device/wiki>
	- gRPC Overview
		- <https://grpc.io/>
- Proto language guide
	- <https://developers.google.com/protocol-buffers/docs/proto3>
- Getting started with GoogleTest
	- http://google.github.io/googletest/

# Thank you!

Questions?